# **10 good reasons to create your ORCID researcher identifier**

### **1. Get a unique, persistent and universal identifier for free, your ORCID ID**

Any researcher can apply for and obtain an ORCID ID identifier, a persistent alphanumeric code, for unequivocal identification in a given digital environment (on-line journal, bibliographic database, information system, etc.)

#### **2. Make author name mix-ups in publications a thing of the past**

The ORCID ID unique identifier attributed to a researcher is linked to publications (articles, books) and other items (patents, datasets, responses to calls for projects, grants) for which the researcher is the author, in whatever form their name appears in these different outputs.

#### **3. Draw upon the international non-profit organization ORCID**

ORCID.org is an international, non-profit organization based in the USA. ORCID is an open community of individuals, universities, national and private research organizations, funding agencies, data repositories and professional associations.

### **4. Manage your identity on your personal web page in the ORCID registry**

A researcher can register with ORCID on the orcid.org website. By registering for an ORCID ID, a researcher gains access to a web page to enter and update the items forming their identity. ORCID records compile the ORCID registry.

### **5. Control access to information in your ORCID record**

Each registered researcher defines the type of access they authorise to each item in their ORCID record: public (everyone), certain organizations only (trusted parties), or private (only me). The type of access to each item can be changed at any time.

### **6. Use your ORCID ID to reply to a call for tenders or apply for a grant**

Some funding agencies ask candidates to enter their ORCID identifier in the application form. This identifier links a candidature to its candidate, so that they can be attributed the authorship of the files they have submitted and the results obtained.

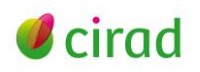

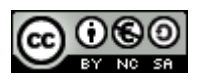

## **7. Use your ORCID ID to submit your article to a journal**

Many scientific publishers incorporate the ORCID identifier in their on-line article submission system. Authors can create their ORCID ID, enter it, or ask for it to be taken from the ORCID directory. The ORCID ID is then linked to the submitted article and is displayed in the article.

## **8. Use your ORCID ID to deposit your datasets in data repositories**

Some data repositories have incorporated the ORCID ID identifier in their submission platform so that datasets are unequivocally attributed to their authors and properly cited after publication and storage.

## **9. Use your ORCID ID to be distinguished from the other authors in databases**

A researcher's ORCID identifier can be incorporated, displayed and sought in certain bibliographic databases via the references of their publications. Author references can also be exported from those databases to the author's ORCID record.

## **10. Use your ORCID ID to be more visible on social networks**

Some scientific social networks propose that their members enter their ORCID identifier in their profiles. Researchers can also enter the name and URL of their different social network profiles in their ORCID record.

#### **Marie-Claude Deboin**

Délégation à l'information scientifique et technique, Cirad Novembre 2015

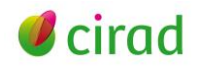

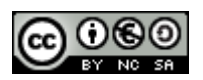